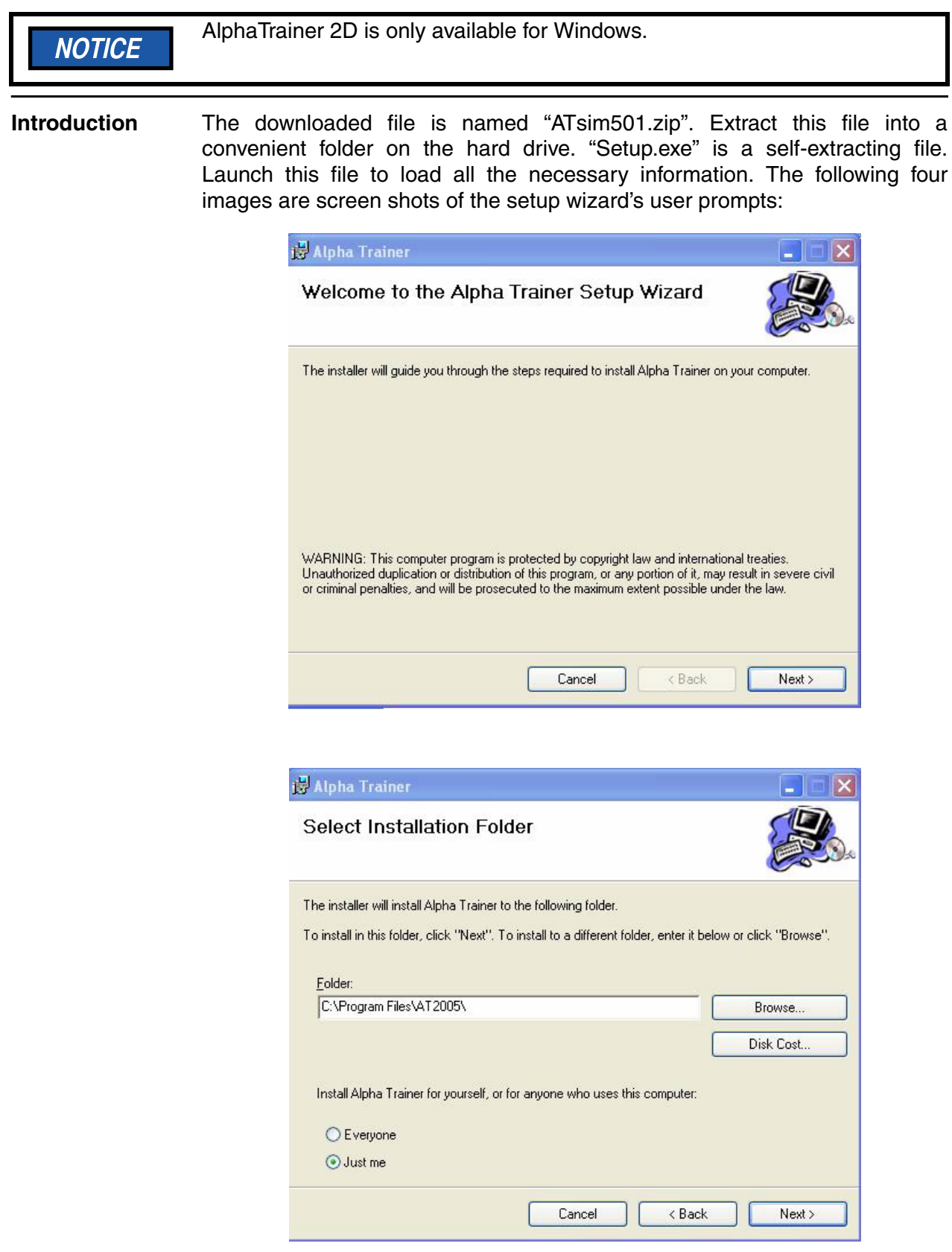

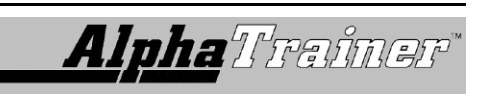

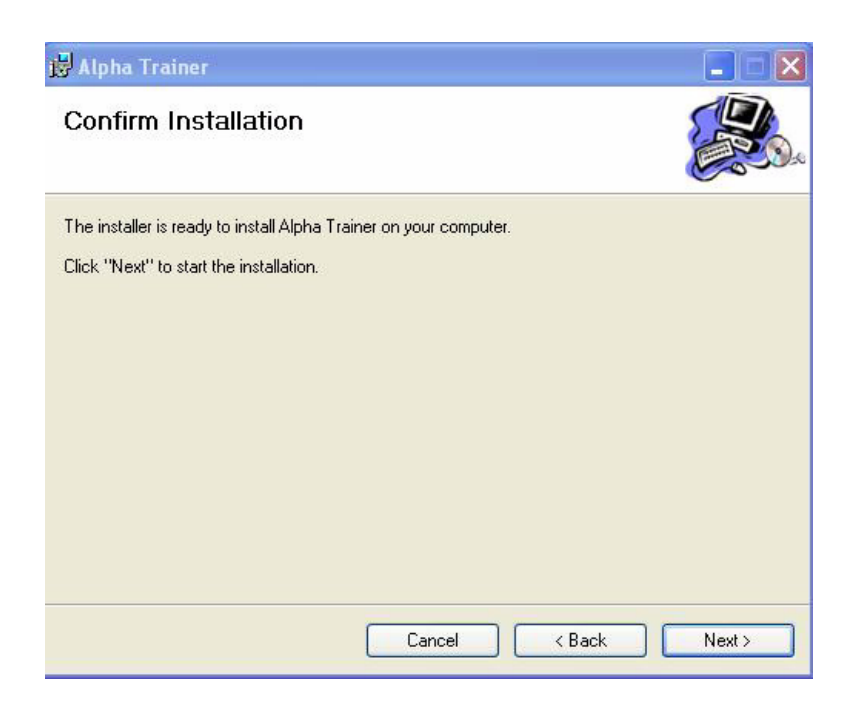

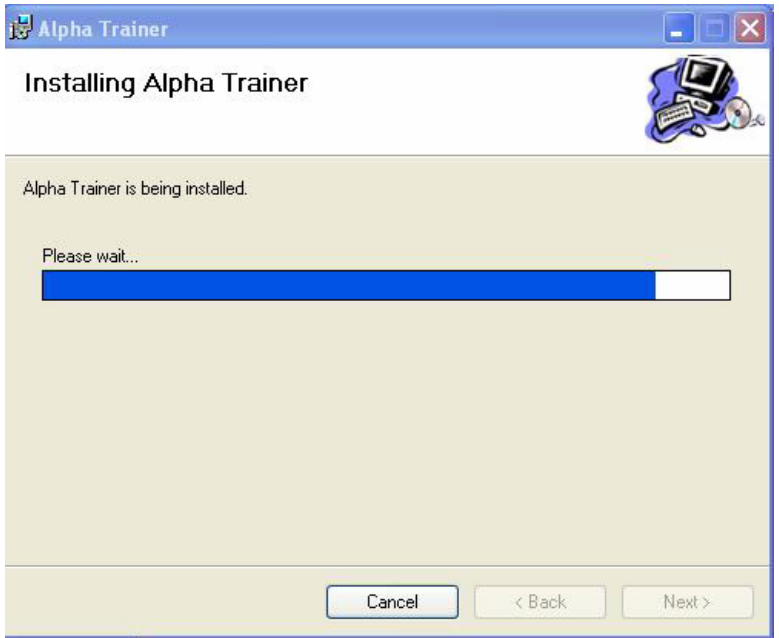

Once installation is complete, the following icon appears on the desktop:

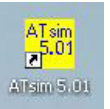

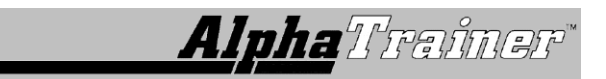

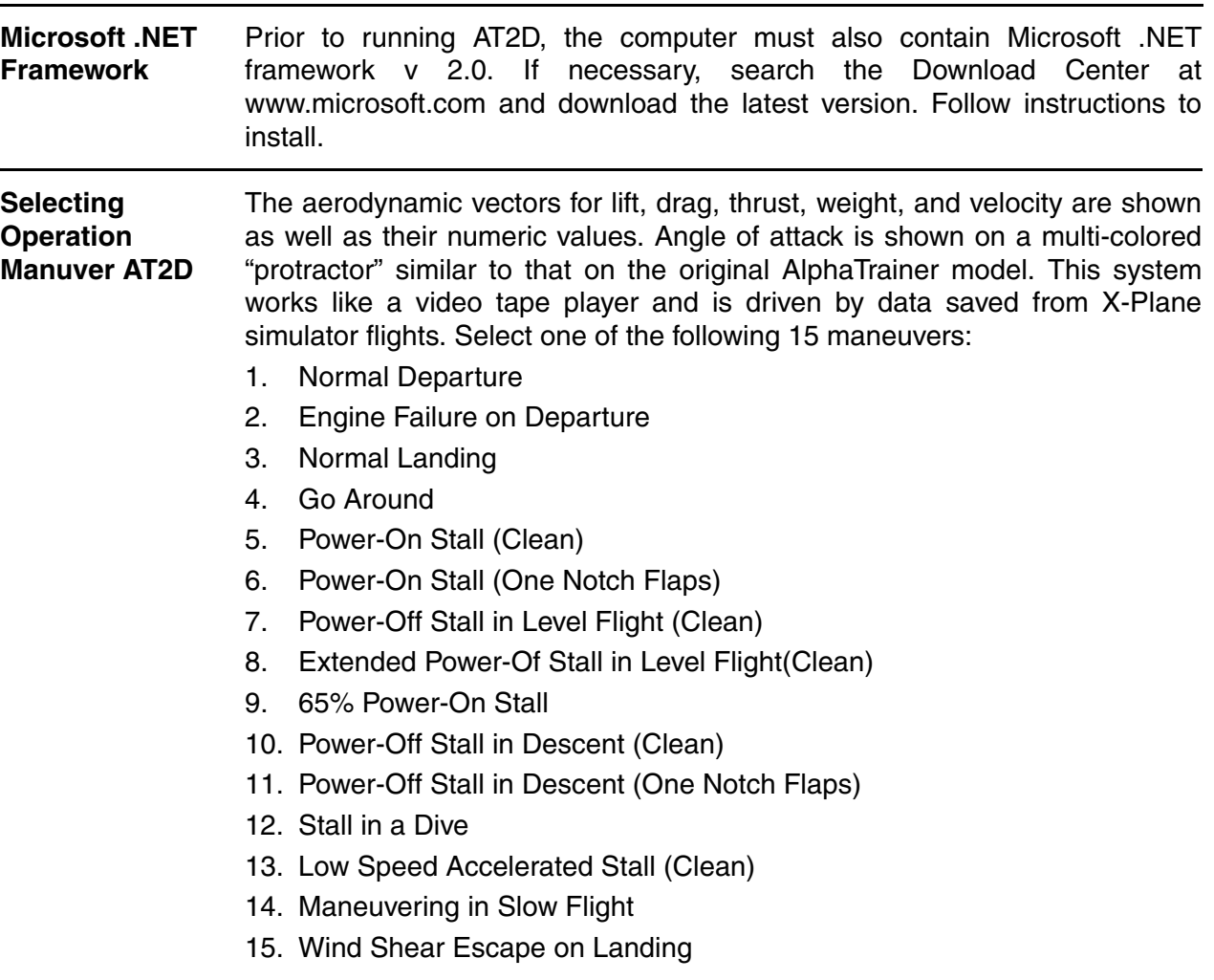

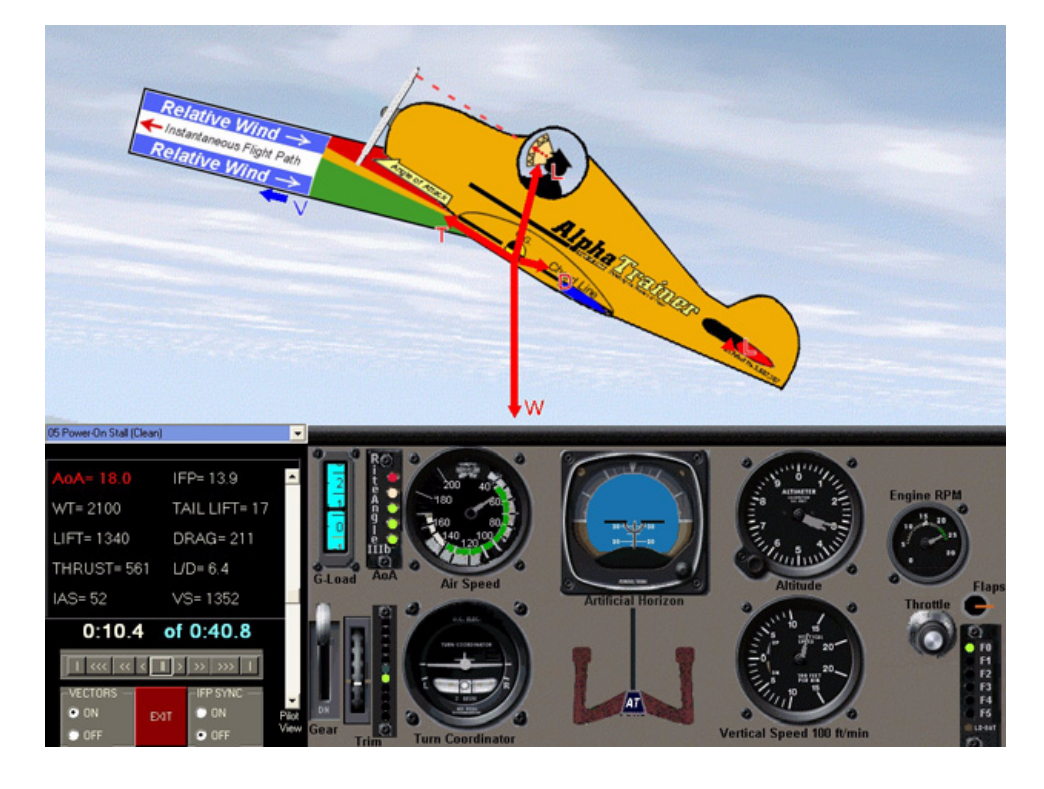

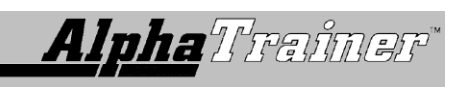

**User Controls** Use the following controls listed in the following chart to run the simulation:

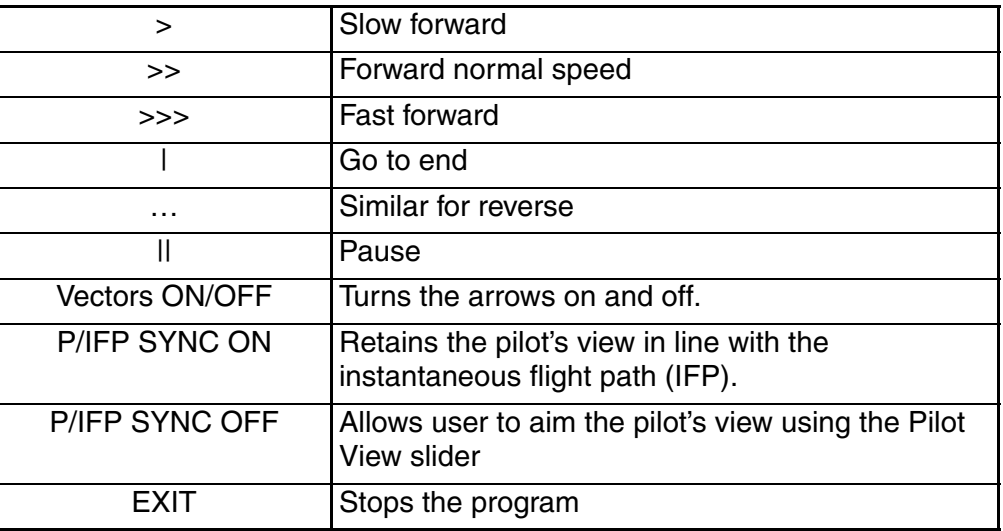

**AlphaTrainer History** Tom Shefchunas, corporate jet pilot and CFI, invented a laminated cardboard side view of an airplane that could be used to demonstrate the basic idea of angle of attack (alpha). He did this because he found that many pilots lacked that fundamental understanding. Mr. Shefchunas owns U.S. Patent Number 5,607,307 which covers his original model and all of the computer versions and improvements. AlphaTrainer is patented to protect the rights of the originator who has invested his own funds in the project. Chuck Bodeen and Tom Wilson have donated their time to the same cause Shefchunas started with: to help save the lives of pilots by making them more aware of the serious implications of high angle of attack.

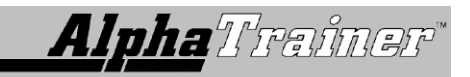